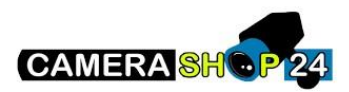

Hoe voer ik een Factory reset uit op mijn camera/recorder?

## NVR

Maintain > Manager > default > factory default

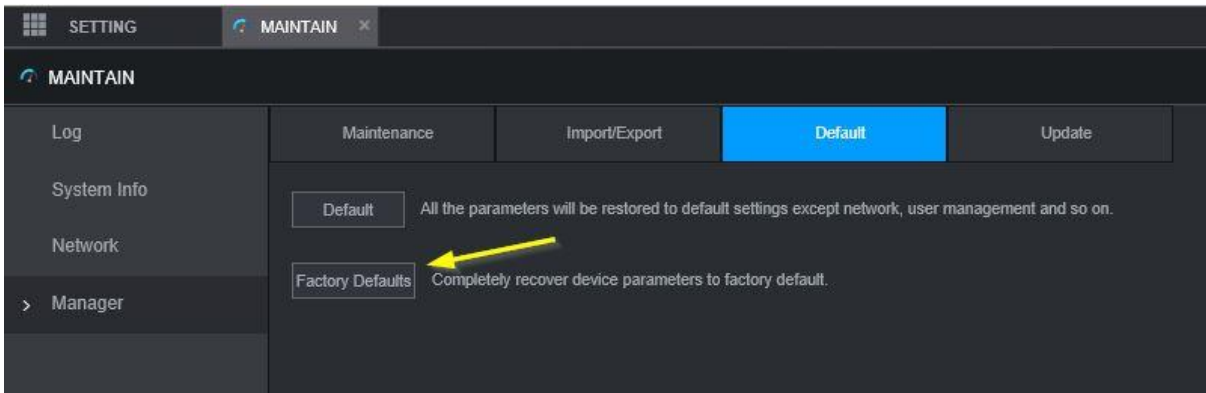

## Camera

Setting > System > Default > Factory Default

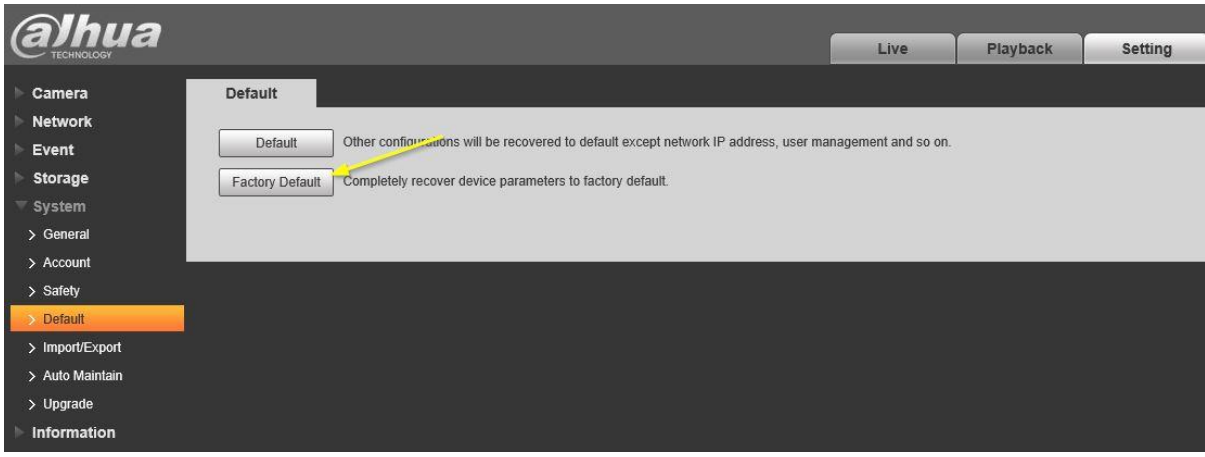

Als u geen toegang hebt tot de webinterface van de camera, kunt u de camera resetten met de resetknop.